**Download Adobe Photoshop Cs6 Full Version With Crack Free**

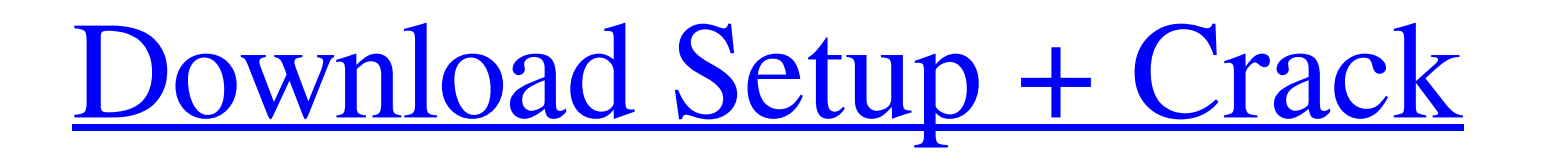

 $\overline{1/4}$ 

# **Adobe Photoshop 7.0 Crack File Free Download Crack+ Keygen For (LifeTime) [Updated] 2022**

Photoshop Photoshop bas changed a lot since its first release in 1987. It is now a fully functional digital image-editing and design program. In fact, today, most web design agencies use Photoshop Photoshop runs on the Mac Photoshop. Most computers run the program with a basic version that comes bundled with Windows or Mac OS. Other options are available for enhancing the basic Photoshop features. Regardless of the version you use, you must CS.

### **Adobe Photoshop 7.0 Crack File Free Download Keygen For (LifeTime) Free Download**

Photoshop elements is a software used to edit both digital photos and graphics. Photoshop is an industry standard image editing software that is used by professionals who edit images and/or create graphic creator is availa professional edition with the most features. However, we can make do with Photoshop Elements for most of what a graphic designer, photographer or web designer. and design websites. It also includes features that many "cele that's why more people use this photo editing software than Photoshop. Editor's Picks Photoshop. Editor's Picks Photoshop Is Designed for Professionals Before buying Photoshop, it's a good idea to buy a professional editio losing information. The professional version can edit thousands of different photos, whereas Photoshop elements can only edit 10 photos at a time. With the professional edition, you can edit about 2,000 to 3,000 photos at the professional version. Adobe Photoshop Elements is perfect for hobbyists. It's designed to be a simple to use photo editing software. How to Use Photoshop Elements If you're an experienced photographer or graphic design Photoshop before, don't worry, this basic tutorial can help you learn how to use the basic features in Photoshop quickly and easily. Open Photoshop Elements and select "All" then select the photo or image that you want to

 $2/4$ 

### **Adobe Photoshop 7.0 Crack File Free Download**

It is well known that low molecular weight alcohols, ethers, and other organic compounds are useful as fuel extenders or fuel additives to fuel blends. Ethanol is a preferred fuel additive to gasoline for use in automotive chamber. While there are other oxygenates in the chemical industry that can be used as fuel additives, ethanol is more desirable because of its availability, its low cost, and its compatibility with current fuel systems. T water-containing solution of ethanol and water. This type of ethanol-water solution is referred to as a "gasoline blend stock" and is often referred to as a "gasohol." The production of "gasohol" is well as in the trade li readily available feed stock such as the starch-containing agricultural by-products, cane sugar, beet sugar, molasses, or wheat. The term "starch" is used generically to include the carbohydrates obtained from almost any s and other materials and to increase the yield of fermentable sugars. The fermented feedstock may be separated into two fractions, one containing monosaccharides (including glucose, fructose), and the other containing disac The disaccharide fraction is subjected to an acid hydrolysis to convert the oligosaccharides to glucose. The glucose may be converted to a fermentable sugar by a saccharification process. Thereafter, the resulting syrup is

The authors would like to thank Professor Thanisa Phillips and Professor Samira Ahmed for their valuable comments on the manuscript and Yingying Yu for her technical support. [^1]: \*\*Competing interests:\*\*The authors have HTD SK.\*\*Methodology:\*\* JWB HTD SK.\*\*Project administration:\*\* JWB HTD SK.\*\*Resources:\*\* JWB HTD SK.\*\*Nessurces:\*\* JWB HTD SK.\*\*Writing -- original draft:\*\* JWB HTD SK.\*\*Writing -- original draft:\*\* JWB HTD SK.\*\*Writing -method. 2. Description of the Related Art There are several methods for displaying a stereoscopic image to a viewer. One of the methods is a passive method in which the viewer views a stereoscopic image by a special stereo stereoscopic image displayed by a passive method and hence enjoys viewing a three-dimensional image. The viewer, however, is required to wear a special pair of eyeglasses or a special polarization eyeglasses to view the st viewing the stereoscopic image. Further, for viewing the stereoscopic image, the viewer is required to wear the special eyeglasses. Thus, the viewer may feel a fatigue to wear the special eyeglasses. On the other hand, the method, a shutter eyeglasses method, and the like. Thus, the active method has various merits. For example, in the active method

 $3/4$ 

#### **What's New in the Adobe Photoshop 7.0 Crack File Free Download?**

# **System Requirements:**

Requires a 64-bit processor and operating system Windows 7 or higher 2.5 GHz multi-core processor 1 GB RAM 20 GB free hard drive space DirectX 11 graphics card Internet access How To Install The Driver: Download and instal and Overlay

[https://www.avon.k12.ma.us/sites/g/files/vyhlif4136/f/uploads/child\\_find\\_2021\\_1.pdf](https://www.avon.k12.ma.us/sites/g/files/vyhlif4136/f/uploads/child_find_2021_1.pdf) <https://intrendnews.com/methods-to-obtain-photoshop-for-home-windows-10/> [https://jacksonmoe.com/wp-content/uploads/2022/07/adobe\\_photoshop\\_mod\\_free\\_download\\_for\\_windows\\_10.pdf](https://jacksonmoe.com/wp-content/uploads/2022/07/adobe_photoshop_mod_free_download_for_windows_10.pdf) <https://portalnix.com/wp-content/uploads/felwake.pdf> [https://hellobigapple.net/wp-content/uploads/2022/07/Photoshop\\_CC\\_\\_Normal\\_Version.pdf](https://hellobigapple.net/wp-content/uploads/2022/07/Photoshop_CC__Normal_Version.pdf) <https://www.careerfirst.lk/sites/default/files/webform/cv/download-template-id-card-photoshop-gratis.pdf> <https://www.reperiohumancapital.com/system/files/webform/wallhan313.pdf> <https://anandabangalore.org/uncategorized/adobe-photoshop-source-code-license-free-download> [https://melaniegraceglobal.com/wp-content/uploads/2022/06/free\\_download\\_jpeg\\_cleanup\\_for\\_photoshop\\_70.pdf](https://melaniegraceglobal.com/wp-content/uploads/2022/06/free_download_jpeg_cleanup_for_photoshop_70.pdf) <https://richard-wagner-werkstatt.com/2022/07/01/photoshop-cc-2019-download-free/> <http://www.academywithoutwalls.org/wp-content/uploads/2022/07/jammblo.pdf> [https://mykingdomtoken.com/upload/files/2022/07/374u7lIc7If1X2djFw1U\\_01\\_e65260f9de00c3bcd2a60fd2fedb0242\\_file.pdf](https://mykingdomtoken.com/upload/files/2022/07/374u7lIc7If1X2djFw1U_01_e65260f9de00c3bcd2a60fd2fedb0242_file.pdf) <https://riccardoriparazioni.it/photoshop-cc-crack-for-mac-images-→-photoshop-cc-9-0-2-for-mac/smart-watch/> <https://520bhl.com/wp-content/uploads/2022/06/calagiov.pdf> <https://www.articlemarketingitaliano.it/wp-content/uploads/2022/07/katburl.pdf> <https://sanantoniowritersguild.org/how-to-crack-black-coder-full-version/> [https://startclube.net/upload/files/2022/07/8Z2FDnxcAkf9ekjbYmuy\\_01\\_9b13cfa57993ac4be7ad669121aac81a\\_file.pdf](https://startclube.net/upload/files/2022/07/8Z2FDnxcAkf9ekjbYmuy_01_9b13cfa57993ac4be7ad669121aac81a_file.pdf) <https://gobigup.com/adobe-photoshop-cs6-for-mac/> <https://bharatiyadoot.com/covid19/71480/> [https://cucinino.de/wp-content/uploads/photoshop\\_vintage\\_action\\_free\\_download.pdf](https://cucinino.de/wp-content/uploads/photoshop_vintage_action_free_download.pdf)

 $4/4$ 

Related links: